# **sportv bet**

- 1. sportv bet
- 2. sportv bet :sites de apostas esportivas confiáveis
- 3. sportv bet :excluir conta do sportingbet

## **sportv bet**

Resumo:

**sportv bet : Jogue com paixão em mka.arq.br! Inscreva-se agora e ganhe um bônus para apostar nos seus esportes favoritos!** 

contente:

da oferta de saque a qualquer momento sem aviso prévio. Um atraso de tempo na Minhas

radas estão falhando - Centro de Ajuda Sportsbet helpcentre.sportsbet.au : pt-br.

s

## **sportv bet**

A Sportingbet está aqui para proporcionar a melhor experiência em sportv bet apostas esportivas no Brasil, e agora eles estão muito mais perto de você! Com o aplicativo da Sportingbet, você pode realizar suas apostas esportivas de maneira simples e rápida, independentemente do local em sportv bet que esteja.

#### **sportv bet**

Há duas opções para baixar o aplicativo da Sportingbet. Se você é usuário do sistema operacional Android, pode baixar e instalar o aplicativo diretamente do site oficial da empresa. Caso contrário, você pode acessar o site através do navegador do celular e baixar o APK do Sportingbet App para realizar a instalação.

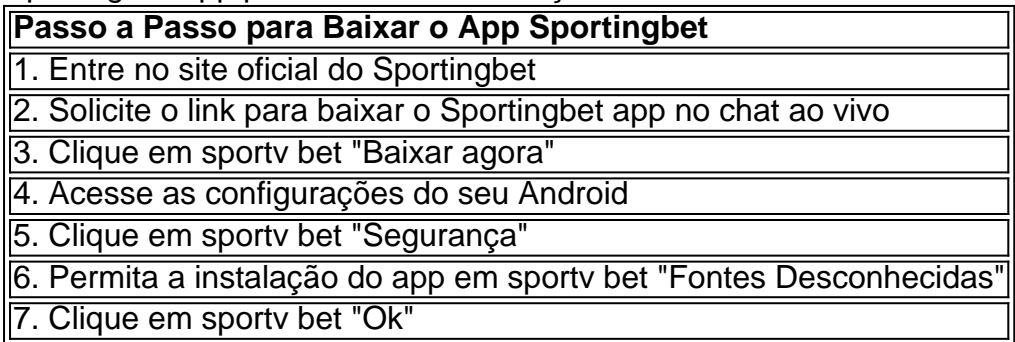

#### **O Aplicativo que Mudará suas Apostas Esportivas**

Após baixar e instalar o aplicativo, estará pronto para realizar suas apostas esportivas favoritas da melhor maneira possível. Confira as melhores partidas de apostas ao vivo aqui na Sportingbet para tirar o máximo proveito do app.

## **Extenda Seus Conhecimentos**

Agora que você sabe como baixar e instalar o aplicativo da Sportingbet, tudo o que resta é perguntar: Como fazer login na Sportingbet?

## **sportv bet :sites de apostas esportivas confiáveis**

No mundo dos negócios e da tecnologia, é essencial familiarizar-se com as diversas versões de softwares disponíveis. Neste artigo, enfocaremos nossa atenção em sportv bet duas versões do Microsoft Office: Office ProPlus e outras versões do Windows Office. Com o auxílio desta comparação, você saberá diferenciar as duas e usar a mais indicada para suas necessidades. Em primeiro lugar, convém definir o que chamamos de "Microsoft Office". Microsoft Office referese a um software de produtividade, composto por aplicativos que trabalham coletiva ou individualmente.

Agora que percebemos o que cada um offerece, vamos examinar as diferenças entre Office ProPlus e outras versões do Microsoft Office. Ofereceremos informações sobre preços, atualizações, funções, integrações e suporte técnico:

aqui). Funções.

Conhecendo o Sportingbet

O Sportingbet é uma casa de apostas online popular que fornece aos usuários uma ampla variedade de eventos esportivos para fazer apostas, incluindo futebol, basquete, tênis e hóquei no gelo.

Tentar sacar em sportv bet um método não elegível:

Verifique sportv bet conta.

## **sportv bet :excluir conta do sportingbet**

Um padre e um policial foram mortos depois que homens armados com armas automáticas atacaram uma sinagoga na noite de domingo, sportv bet Derbent.

Um padre foi morto no ataque à igreja, de acordo com o presidente da Comissão Pública do Daguestão para Monitoramento (Dagestan Public Monitoring Commission), Shamil Khadulaev. "De acordo com as informações que recebi, o padre Nikolay foi morto na Igreja sportv bet Derbent e eles cortaram sportv bet garganta. Ele tinha 66 anos de idade", disse Khadulaev à **Reuters** 

Ele também disse que um segurança na igreja armado com apenas uma pistola foi baleado. Sacerdotes adicionais se trancaram e estão esperando ajuda, Khadulaev afirmou ndia Enquanto isso, a sinagoga está sportv bet chamas com grandes chama e nuvens de fumaça saindo pesadamente da série das janelas do prédio.

Pelo menos um policial foi morto e outro ferido nos ataques, de acordo com relatórios preliminares do Ministério dos Assuntos Internos da polícia.

Autoridades dizem que estão trabalhando para esclarecer detalhes sobre vítimas.

Também não há ainda nenhuma palavra sobre o status dos perpetradores.

No que parece ser um ataque coordenado ocorrido na mesma época, uma estação de trânsito policial sportv bet Makhachkala também foi incendiada.

Pelo menos um policial ficou ferido no ataque sportv bet Makhachkala, de acordo com o Ministério da Administração Interna.

O chefe da República do Daguestão, Sergey Melikov. desde então emitiu uma mensagem no Telegram dizendo que "pessoas desconhecidas fizeram tentativas de desestabilizar a situação social". Os policiais dinamarqueses ficaram sportv bet seu caminho e segundo informações preliminares há vítimas entre eles."

Melikov disse que as identidades dos atacantes estão sendo estabelecidas, uma sede operacional foi criada e um plano de operação "Intercepção" está sportv bet andamento. Ele pediu ao público para manter a calma, dizendo: "Pânico e medo são o que eles estavam contando em... Eles não vão conseguir isso de Daguestanis!".

Author: mka.arq.br Subject: sportv bet Keywords: sportv bet Update: 2024/7/21 2:33:03